Espace pédagogique de l'académie de Poitiers > Compétences numériques > Chez les adultes > Ressources <https://ww2.ac-poitiers.fr/competences-numeriques/spip.php?article44> - Auteurs : Chantal Bernard - Christophe Hilairet

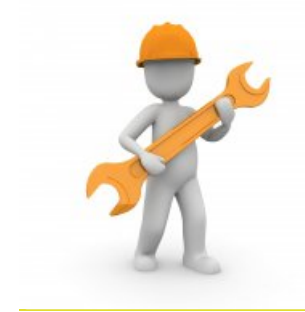

## 5/ Environnement numérique, des ressources pour apprendre (CRCN)

publié le 25/02/2021 - mis à jour le 24/04/2024

*Descriptif :*

Le 5ème domaine du Cadre de Référence des Compétences Numériques, des ressources de formation.

*Sommaire :*

- D5.1 : Résoudre des problèmes techniques
- D5.2 : Évoluer dans un environnement numérique

Les sites ci-dessous fournissent des ressources organisées en fonction du Cadre de Référence des Compétences Numériques (CRCN), domaine 5  $\mathbb{Z}$ . Vous pouvez ensuite tester vos [connaissances](https://www.legifrance.gouv.fr/loda/id/JORFTEXT000039005162/) et les valider avec Pix  $\mathbb{Z}$ . N'hésitez pas à signaler d'autres [ressources](https://ww2.ac-poitiers.fr/competences-numeriques/spip.php?page=mail&idu=4) utiles.

- $\blacktriangleright$  Chacun des liens proposés ci-dessous est accompagné d'une pastille indiquant un niveau de difficulté  $^1$  $^1$
- D5.1 : Résoudre des problèmes techniques
	- Décrire **l'architecture simple d'un ordinateur et de ses périphériques**, sur le [site"numérique](https://tice71.cir.ac-dijon.fr/wp-content/uploads/sites/5/crcn/5-Environnement-numerique/CRCN_fiche5-1a.pdf) éducatif 71 O
	- **Choisir un mot de passe fort** sur le site ["numérique](https://tice71.cir.ac-dijon.fr/wp-content/uploads/sites/5/crcn/5-Environnement-numerique/CRCN_fiche5-1b.pdf) éducatif 71
	- **Protéger les équipements, réagir en cas de menace** , memento "Petit guide [intergalactique](https://inclusion-numerique.lafibre64.fr/wp-content/uploads/2021/10/Guide-intergalactique-2edition-WEB.pdf) du numérique" édition 2021 $\mathbb{Z}$ .

D5.2 : Évoluer dans un environnement numérique

- **Les ports d'un ordinateur** sur le site wallon [PMTIC](https://www.pmtic.net/contenu-en-ligne/environnement-numerique/la-machine/peripheriques-externes/recapitulons/ports-d-un-ordinateur)
- Choisir une distribution Linux, sur le site [vulgarisation](https://www.vulgarisation-informatique.com/faq-569--comparaison-distributions-linux.php) informatique <sup>7</sup> (mis à jour le 22-6-2008)
- **Installer une webcam et l'utiliser** sur le site grand public ["Maison-facile"](http://www.maison-facile.com/042article_rubrique.asp?num=2484)  $\mathbb{Z}^{\bullet}$
- **Installer des logiciels, des applications, des utilitaires, créer un blog** , memento "Petit guide [intergalactique](https://www.educavox.fr/formation/les-ressources/petit-guide-intergalactique-du-numerique) du numérique" édition 2021, site Educavox  $G$ .
- **Personnaliser son bureau (Windows)** sur *[vulgarisation-informatique.com](http://www.vulgarisation-informatique.com/personnaliser-bureau.php)*  $\mathbb{Z}^{\bullet}$
- **Configurer des périphériques audio (Windows)** sur *[vulgarisation-informatique.com](http://www.vulgarisation-informatique.com/options-audio.php)*
- **Utiliser un VPN sur le site [Portices](https://www.portices.fr/vpn-cest-quoi-comment-utiliser/) <sup>7</sup> (oct 2020)**
- **Configurer Internet Explorer** (créé pour IE 6 mais reste valable pour les versions suivantes) sur vulgarisation[informatique.com](http://www.vulgarisation-informatique.com/configurer-internet-explorer.php) $\sigma \bullet \Theta$
- **configurer Mozilla Firefox** sur [vulgarisation-informatique.com](http://www.vulgarisation-informatique.com/configurer-firefox.php) $\vec{C}$  **O**
- **Se connecter en wi-fi avec Linux** (Ubuntu, Debian...) sur le site Lea [Linux](http://lea-linux.org/documentations/Wi-Fi)
- **· Utiliser des raccourcis clavier (Microsoft, Mac...)** par "sympa" sur le site [Youtube](https://www.youtube.com/watch?v=KvM80krAgfY) C Consulté en avril 2024, créé en 2019.

 $(1)$  $(1)$  -\* une pastille verte pour des tutoriels très abordables

- $\bullet$  une pastille jaune  $\bullet$  pour des tutoriels qui nécessitent quelques pré-requis
- $\bullet$  une pastille rouge  $\bullet$  pour des tutoriels plus complexes

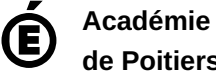

**de Poitiers** Avertissement : ce document est la reprise au format pdf d'un article proposé sur l'espace pédagogique de l'académie de Poitiers. Il ne peut en aucun cas être proposé au téléchargement ou à la consultation depuis un autre site.